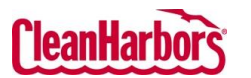

## Online Services – Drum Request

Quick Reference Guide

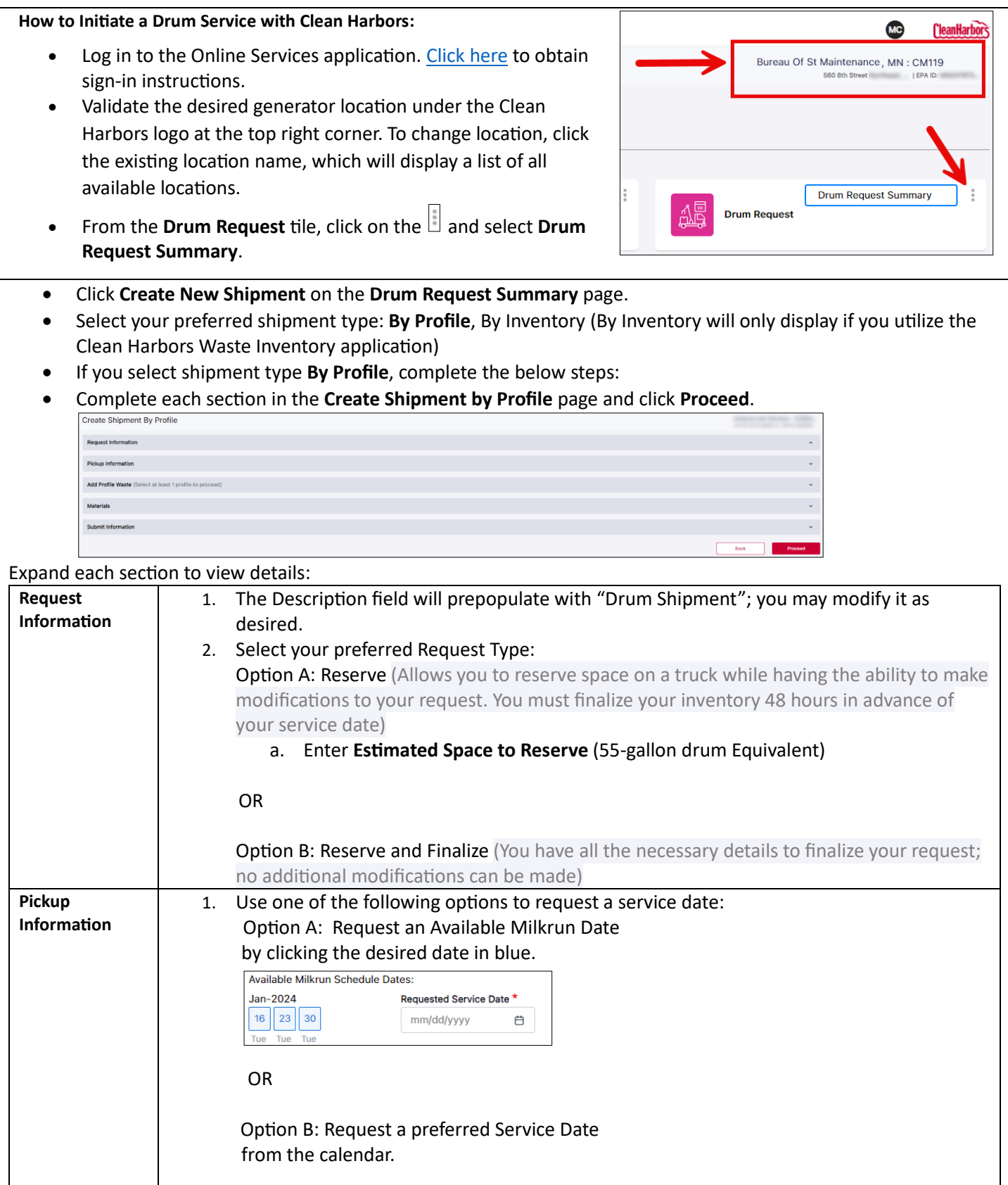

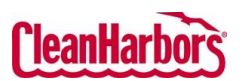

Quick Reference Guide

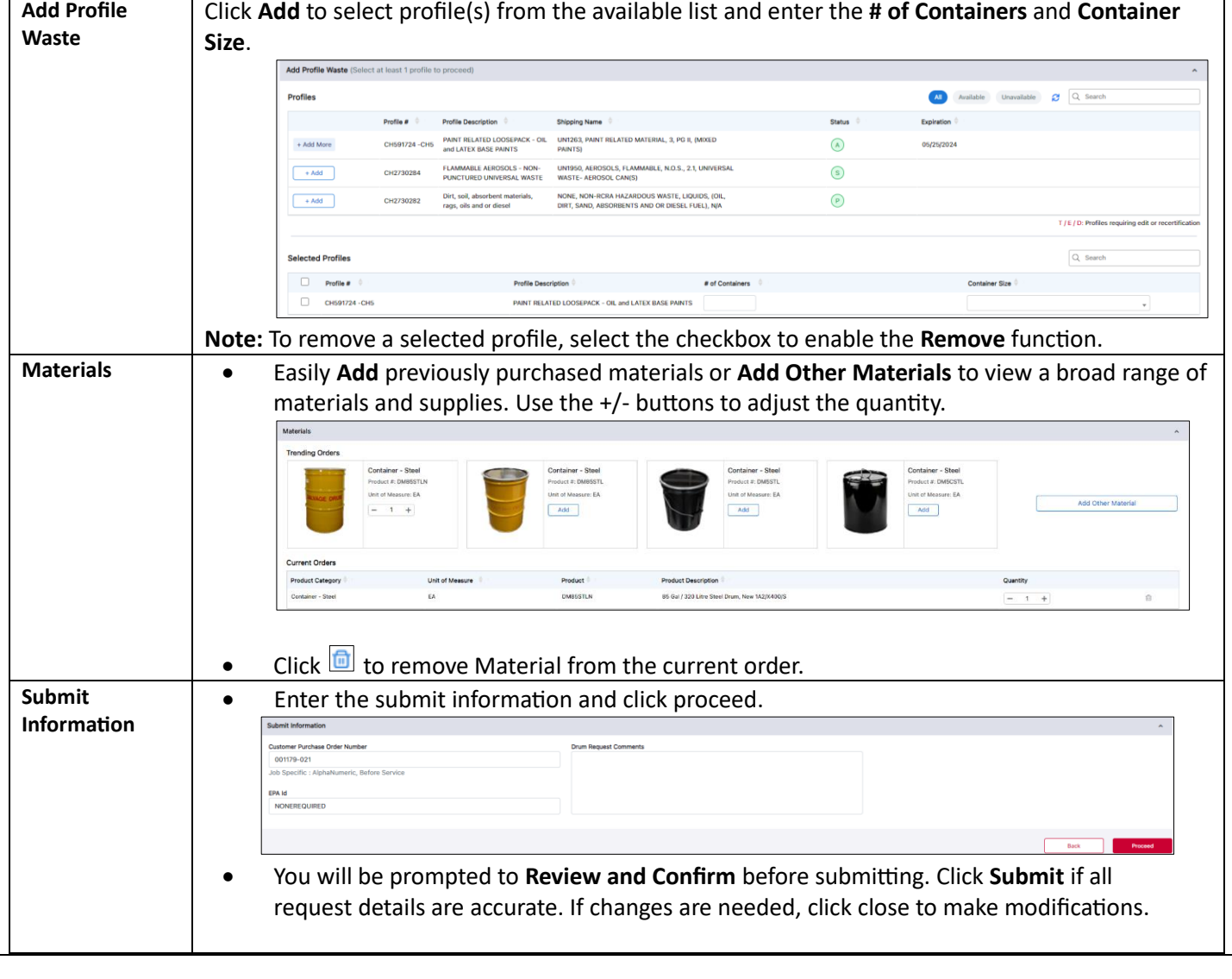

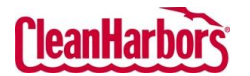

## Online Services – Drum Request

Quick Reference Guide

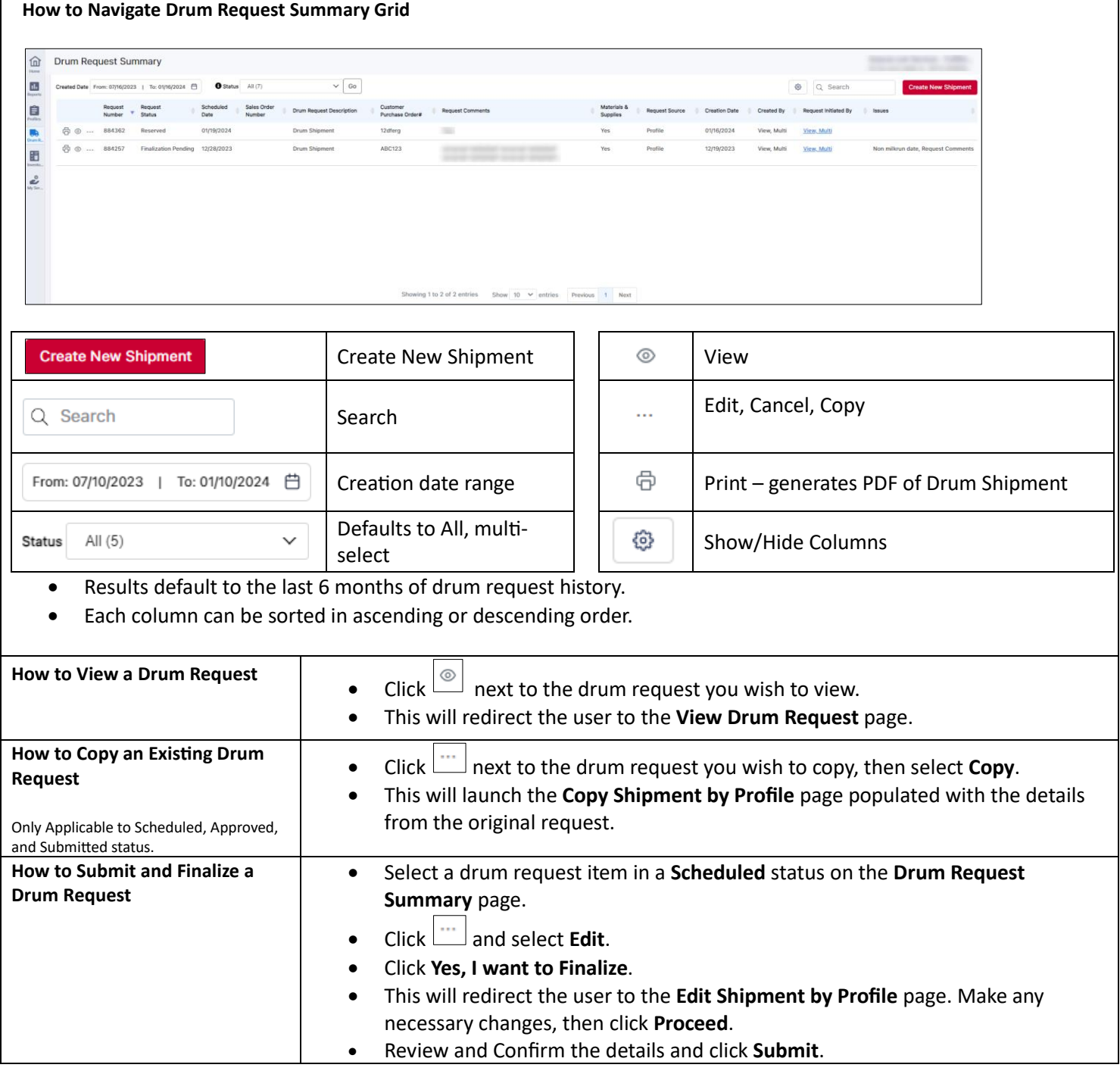